# **Actividad 3: Aplicar el modelo normal en el transporte de personas**

#### **PROPÓSITO**

Los estudiantes usan la distribución normal para determinar probabilidades de interés, convirtiendo los valores de la variable aleatoria en su puntuación correspondiente. Se espera que sean empáticos con la situación planteada y que no respondan basándose en prejuicios sobre el peso de las personas y el transporte. La tarea se potencia con la interpretación de los resultados en el contexto y el uso de la planilla de cálculo como apoyo, aprovechando así las herramientas disponibles. También avanzan en el análisis de lo que ocurre con las medias de muestras tomadas al azar.

#### **Objetivos de Aprendizaje**

**OA 3.** Modelar fenómenos o situaciones cotidianas del ámbito científico y del ámbito social, que requieran el cálculo de probabilidades y la aplicación de las distribuciones binomial y normal.

**OA b.** Resolver problemas que impliquen variar algunos parámetros en el modelo utilizado y observar cómo eso influye en los resultados obtenidos.

**OA e.** Construir modelos, realizando conexiones entre variables para predecir posibles escenarios de solución a un problema, y tomar decisiones fundamentadas.

**OA i.** Buscar, seleccionar, manejar y producir información matemática/cuantitativa confiable a través de la web.

#### **Actitudes**

- Trabajar con empatía y respeto en el contexto de la diversidad, eliminando toda expresión de prejuicio y discriminación.
- Aprovechar las herramientas disponibles para aprender y resolver problemas. **Duración:** 12 horas pedagógicas

#### **DESARROLLO**

## **TRANSPORTE EN TELEFÉRICO**

El Parque Metropolitano de Santiago es el cuarto parque urbano más grande del mundo, con más de 1785 hectáreas de extensión. Esto lo convierte en el pulmón verde más grande de Latinoamérica, que resalta gracias a los atractivos que posee. Es uno de los principales espacios de recreación, naturaleza, cultura y deporte de la capital.

Muchos visitantes usan el teleférico, pues permite ver Santiago desde las alturas y apreciar la belleza de la capital de nuestro país.

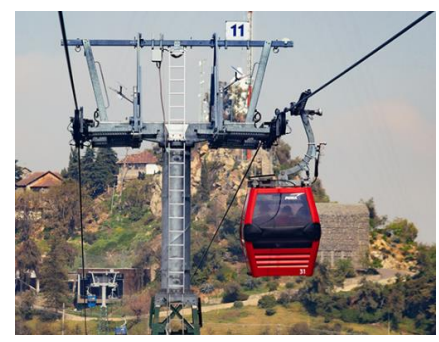

**Imagen extraída de http://telefericosantiago.cl**

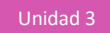

Cada cabina tiene una capacidad de 480 kg o 6 personas. Por otro lado, varios estudios estadísticos (como la Encuesta Nacional de Salud) indican que la masa promedio de los hombres es de 77,3 kg y la de las mujeres, 67 kg. ¡Imagina qué ocurriría si las normas de seguridad del Parque Metropolitano no tuvieran en cuenta esta información!

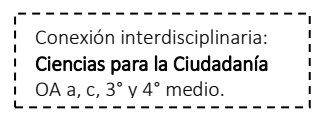

- 1. En grupos, respondan a las siguientes preguntas: ¿Qué información aporta saber que la masa de los hombres se distribuye normalmente? ¿Qué les permite saber y/o inferir? Argumenten su respuesta.
- 2. ¿Qué sucedería en la cabina si se suben 7 hombres cuya masa total aproximadamente es la media? Argumenten su respuesta.
- 3. ¿Qué sucedería en la cabina si se sube un hombre que tiene una masa mayor que la media; por ejemplo: 80 kg? Argumenten su respuesta.
- 4. ¿Cuál es la probabilidad de que, al seleccionar aleatoriamente a un hombre, su masa sea menor a 77,3 kg? Argumenten su respuesta.
	- a. ¿Por qué es necesario convertir la masa en su puntuación z correspondiente para determinar la probabilidad buscada? Señalen los valores:

$$
x =
$$
  $\underline{\qquad} \quad ; \mu =$   $\underline{\qquad} \quad ; \sigma =$   $\underline{\qquad}$ 

$$
z = \frac{x - \mu}{\sigma} =
$$

- b. ¿Cómo aporta y se usa la tabla de distribución normal estándar en este caso? Argumenten su respuesta.
- c. Usando el resultado anterior, determinen la probabilidad de que se elija al azar a un hombre con una masa mayor a la media. Expliquen los cálculos realizados.
- 5. ¿Cuál es la probabilidad de que, al seleccionar aleatoriamente a un hombre, su masa sea mayor a 80 kg? Expliquen los cálculos realizados.
- 6. ¿Cómo podrían usar el resultado anterior para evaluar la seguridad del teleférico, según el criterio de capacidad y cantidad de personas? Argumenten su respuesta.

# **DETERMINAR PROBABILIDADES QUE IMPLIQUEN EL USO DEL TEOREMA DEL LÍMITE CENTRAL**

- 1. ¿Qué sucedería si se suben 6 hombres a una cabina y todos ellos tienen una masa mayor que la media; por ejemplo: 80 kg? Expliquen la situación.
- 2. En Excel, generen muchas muestras aleatorias como la situación de estudio: masas de 6 hombres, distribuidos normalmente, con media 77,6 kg y desviación estándar 12,9.
	- a. Usen la herramienta Análisis de datos en la pestaña Datos. En la ventana emergente, seleccionen Generación de números aleatorios, como en la figura 1.A.
	- b. En la nueva ventana, ajusten los valores como en la figura 1.B. El número de variables corresponde a la cantidad de elementos de la muestra: seis masas.

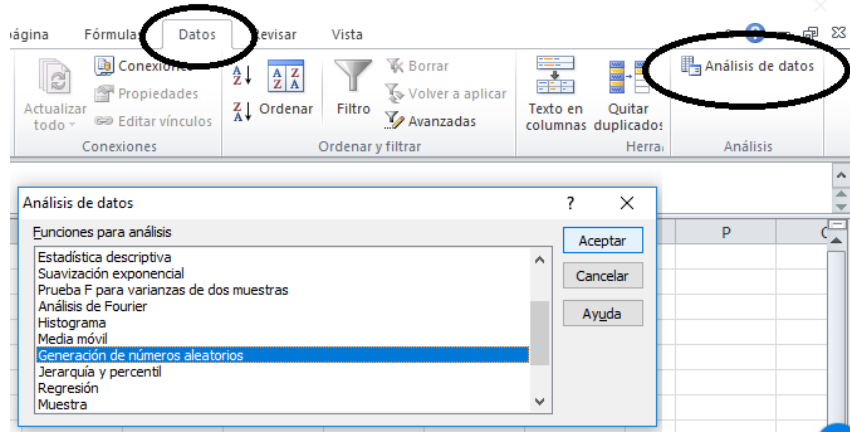

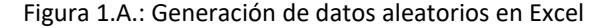

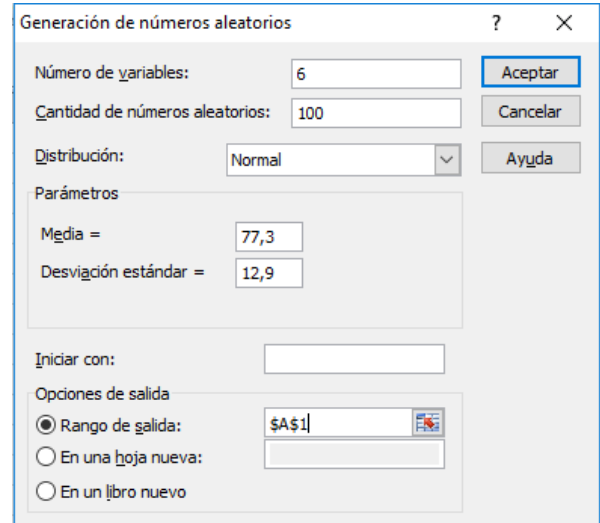

Figura 1.B: Distribución normal de datos aleatorios, con media y desviación conocida

- 3. ¿Qué necesitan saber para determinar la distribución de las medias de las masas de las muestras de 6 hombres?
	- a. Determinen la media de cada muestra, usando la función Promedio en Excel.
	- b. Con la herramienta Análisis de datos, seleccionen Histograma y grafiquen los valores de las medias obtenidas en 3.a.
	- c. Describan la distribución de las medias de las muestras.
- 4. ¿En qué les aporta saber que las medias de las muestras se distribuyen normalmente para entender la situación de estudio? Argumenten su respuesta.
- 5. Determinen la media de las medias de las muestras, usando la herramienta Promedio.
	- a. Comparen las medias de todas las masas y la media obtenida de las medias de las muestras.
	- b. Determinen la desviación estándar de las medias de las muestras, usando la función Desvest en Excel.
	- c. Comparen la desviación estándar de todos las masas y la desviación estándar obtenida de las medias de las muestras.

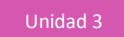

- 6. Prueben generando otras muestras que cumplan con lo enunciado en el punto 2 (media y desviación estándar dadas).
	- a. Verifiquen si obtienen los mismos resultados que en los puntos 3 y 5.
	- b. Generalicen a partir de sus resultados y los de sus compañeros.
- 7. ¿Cuál es la probabilidad de que, al seleccionar 6 hombres al azar, estos tengan una masa total de más de 180 kg en promedio? Argumenten su respuesta.
	- a. ¿Cómo pueden usar las conclusiones del teorema del límite central para determinar probabilidades? Argumenten su respuesta.
	- b.  $\epsilon$ Qué parámetros se debe considerar para obtener la puntuación z de la media de las masas de una muestra? Argumenten su respuesta.
	- c. Según la probabilidad encontrada, ¿qué les parece la seguridad del teleférico? Argumenten su respuesta.

#### **ORIENTACIONES PARA EL DOCENTE**

- 1. Se espera que los estudiantes determinen la probabilidad de solo un dato para que apliquen la estandarización y encuentren la puntuación *z*, usando la tabla de distribución normal estándar, que se puede obtener en el Anexo 3.
- 2. Se sugiere orientar la forma de determinar probabilidades en el caso de la distribución normal mediante la estandarización, pero si los alumnos no están listos para esta tarea, se recomienda remitirse a las actividades propuestas en el programa de asignatura de Matemática de plan común de 4° medio. En ellas se trabaja de forma exhaustiva en estos cálculos y su interpretación.
- 3. Se recomienda poner el foco en determinar medias de muestras y luego, en la media de dichas medias. Esto puede ser confuso si no se tiene claridad absoluta de lo que se está intentando hacer. El esquema muestra el orden en que se analiza los datos y qué media se menciona en cada oportunidad.

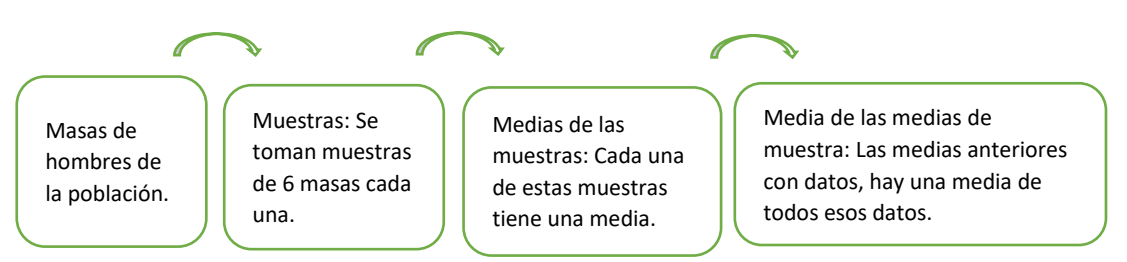

- 4. Se argumenta de forma muy simple el teorema del límite central, comprobando que se cumple para casos puntuales. Se eligió en esta oportunidad el caso en que los datos se encuentran distribuidos normalmente; el otro caso queda como un desafío para trabajar en las clases posteriores o se lo menciona, sin profundizar en él. Lo importante es que noten el aporte de contar con este teorema para entender cómo se comportan las medias de muestras, provengan o no de datos distribuidos normalmente.
- 5. Se propone que usen Excel, porque genera datos aleatorios rápidamente y sus funciones permiten determinar medias y desviaciones estándar.
- 6. La indicación de observar la gráfica de los valores determinados –sea con las masas o con la media de las muestras de las masas– es que visualicen la distribución de los datos. Ambos casos tienen distribución normal, pero en las medias de las muestras se nota menos exactitud; por ende, es aún más valioso haber usado valores "reales", pues así es como ocurre en realidad en las investigaciones ajenas al contexto escolar. Se requiere muchos más datos para obtener la campana de Gauss de forma exacta.
- 7. Para cerrar las actividades, tanto la individual como la colaborativa, se pregunta por la seguridad de las cabinas. Es importante que los argumentos se basen en las probabilidades determinadas, para que vean cómo el hecho de conocer las distribuciones de los datos y el cálculo de probabilidades, ayuda para tomar decisiones fundadas y no basadas solamente en la intuición.
- 8. Si bien en los casos "probabilidad de que un hombre tenga una masa de más de 80 kg" y "probabilidad de que 6 hombres tengan una masa total de más de 80 kg", las probabilidades no son suficientemente pequeñas como para desestimar un posible exceso de carga en las cabinas, no se debe olvidar que se ha analizado el caso más extremo, en el que solo suben hombres con masas superiores a la media, lo cual no debe ser la regla habitual. Muchas mujeres y niños son usuarios de este atractivo turístico. Por otro lado, las cabinas tienen una estructura muy segura y soportan más de lo expuesto al público.
- 9. Se sugiere los siguientes indicadores para evaluar formativamente los aprendizajes:
	- Interpretan información estadística que involucra distribuciones de probabilidad binomial y el normal.
	- Modelan fenómenos o situaciones cotidianas, científicas y sociales mediante distribuciones binomiales y normales.

### **RECURSOS Y SITIOS WEB**

*Sitios web sugeridos para estudiantes y profesores*

- − Generación de datos normales aleatorios en Excel, alternativa sin Análisis de datos https://www.curriculumnacional.cl/link[/https://www.youtube.com/watch?v=d5KaLnAEJIg](https://www.youtube.com/watch?v=d5KaLnAEJIg)
- − Tabla de probabilidades de distribución normal estándar. https://www.curriculumnacional.cl/link[/http://www.est.uc3m.es/esp/nueva\\_docencia/comp\\_c](http://www.est.uc3m.es/esp/nueva_docencia/comp_col_leg/ing_tec_inf_gestion/estadistica/Documentacion/Tablas/tablas2caras.pdf) ol leg/ing tec inf gestion/estadistica/Documentacion/Tablas/tablas2caras.pdf